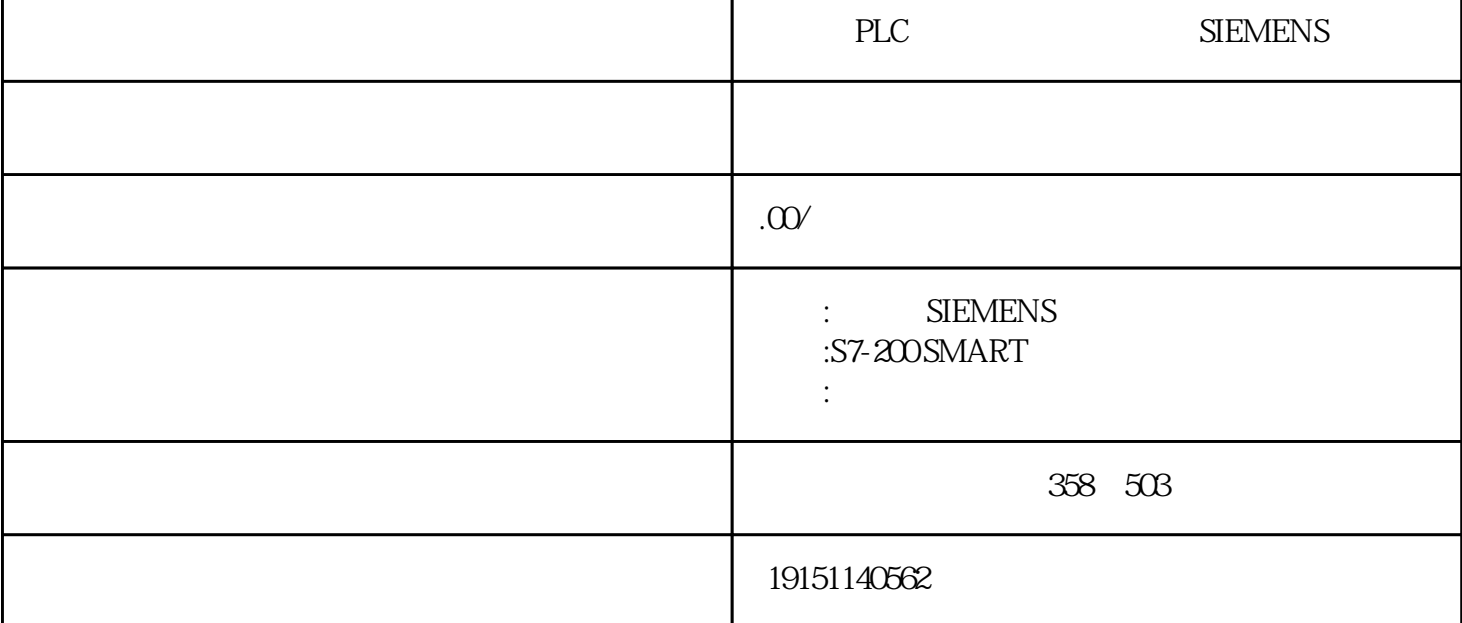

PLC PLC SIEMENS PLC, PLC,  $S7-300$  DP  $SIMOVERT MASTERDRIVES$   $0.55~230kW$   $IGH$ PTO  $_{100}$   $400$   $_{20}$   $20$   $2kHz$ ,  $10kHz$   $500$   $300$ 例中可用一个简单的公式来计算PTO发生器调整脉冲周期的增量值:  $=(ECT-ICT)/Q$ PLC SIEMENS PLC, PLC, PLC Drivemonitor Drive ES<br>S7-300/400PLQPLC CPU PLC OB OPU PLC OBI PLC  $(* 44 CPU * " TEP7 3")$ 1.  $(L)$  $LOO$   $LBO$ ,  $LBB$   $RW4$   $LDB$ CPU分配给当前正在处理的块的临时局部数据的存储器容量是有限的,这一存储区(即局部堆栈)的大小 与CPU的型号有关。CPU给每一优先级分配了局部数据区,这样可以保证不同优先级的OB都有它们可以 使用的局部数据空间。  $CPU$  STEP7 STEP7 S7-400CPU OB块的调用条件被称为"触发事件",根据"触发事件"的不同,OB块可以分为若干级别,各个级别有不同 的优先级,高优先级的OB可以中断低优先级OB的执行。如果需要, PLC PLC SIEMENS PLC, PLC,  $MAC$   $MSO$   $MAGAC$   $MAC$ SIMATIC CP MAC

 $2$  IP

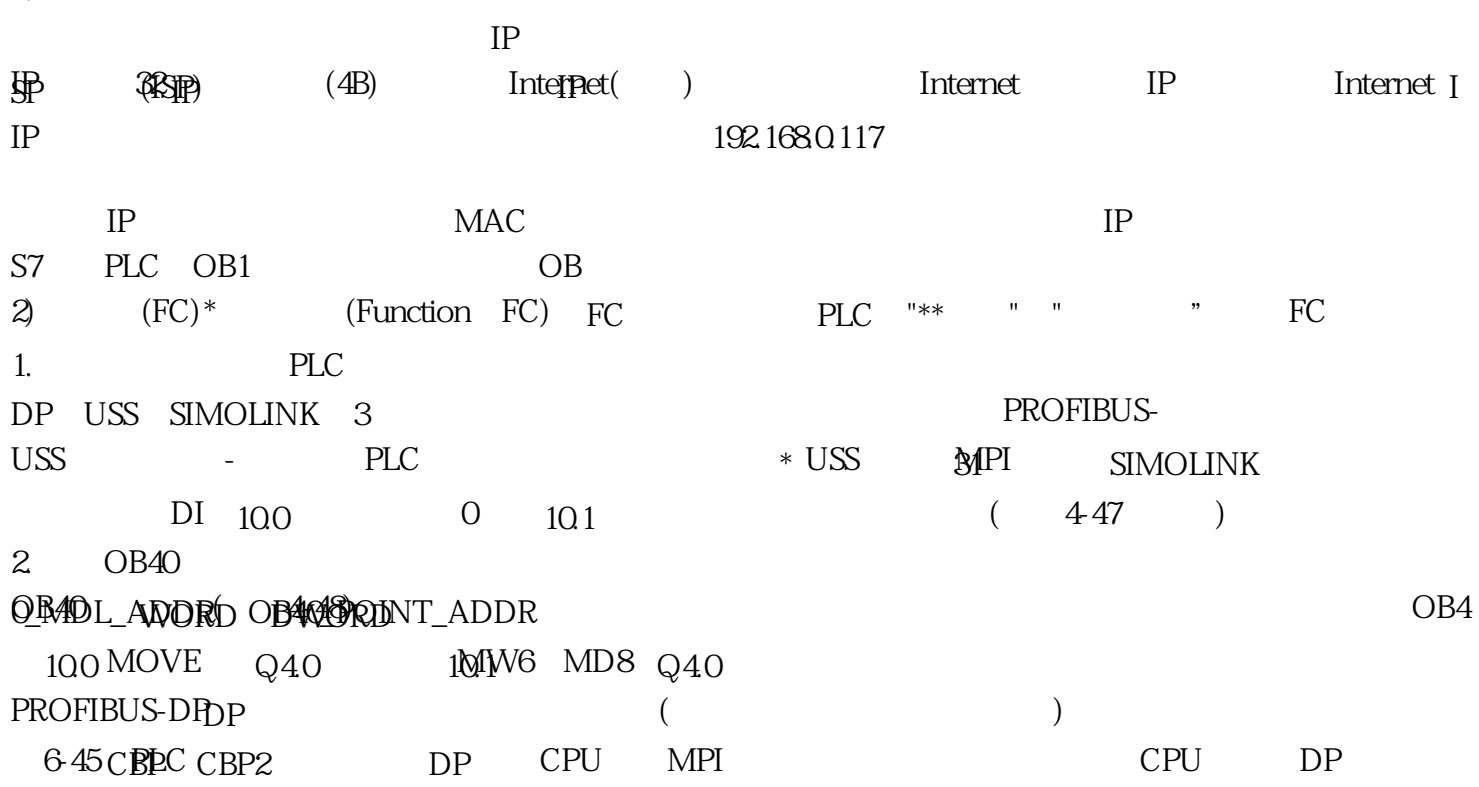